## KKBOX55S

2017/01/06 改訂 Ver1

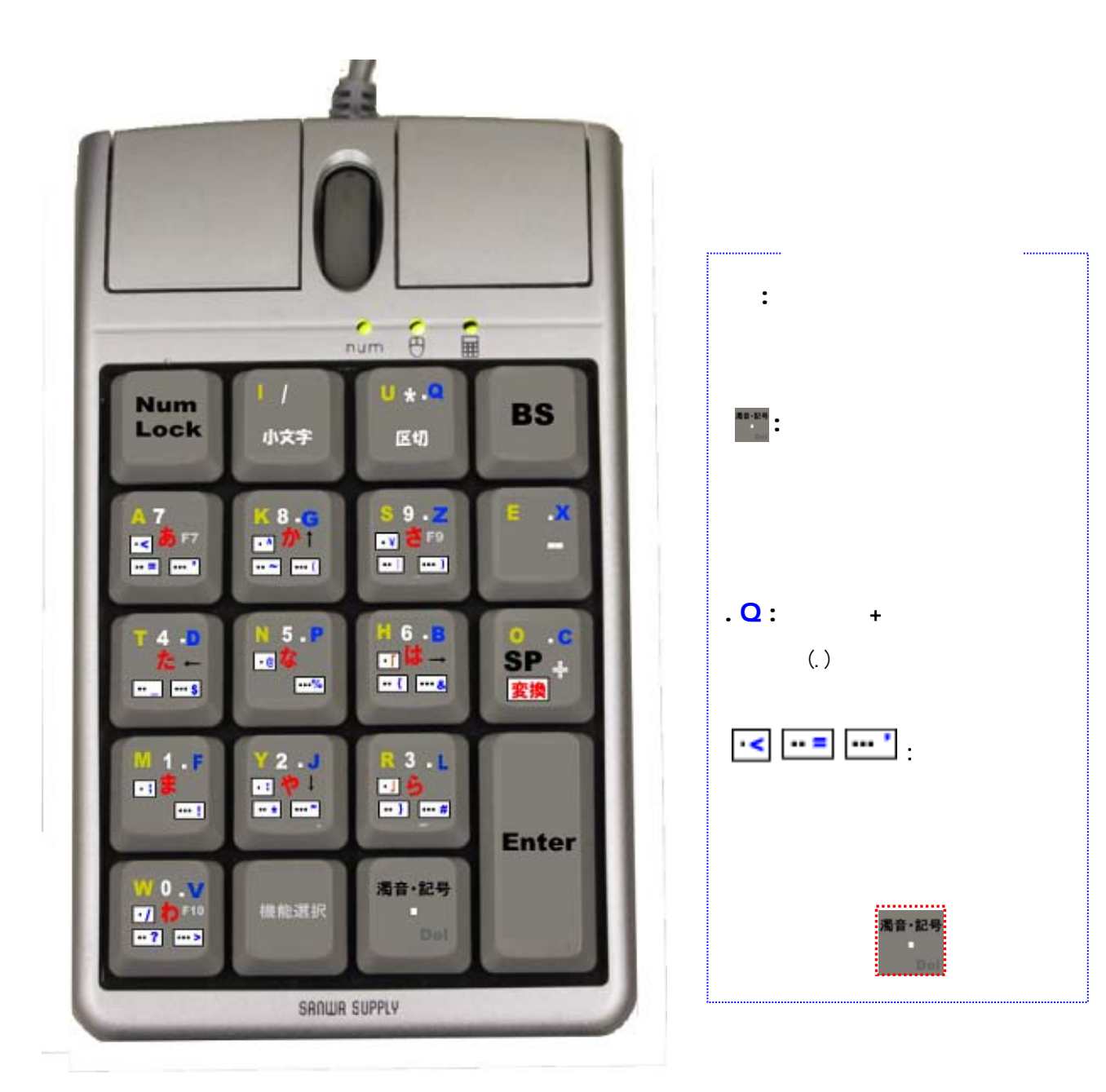

## KKBOX55S

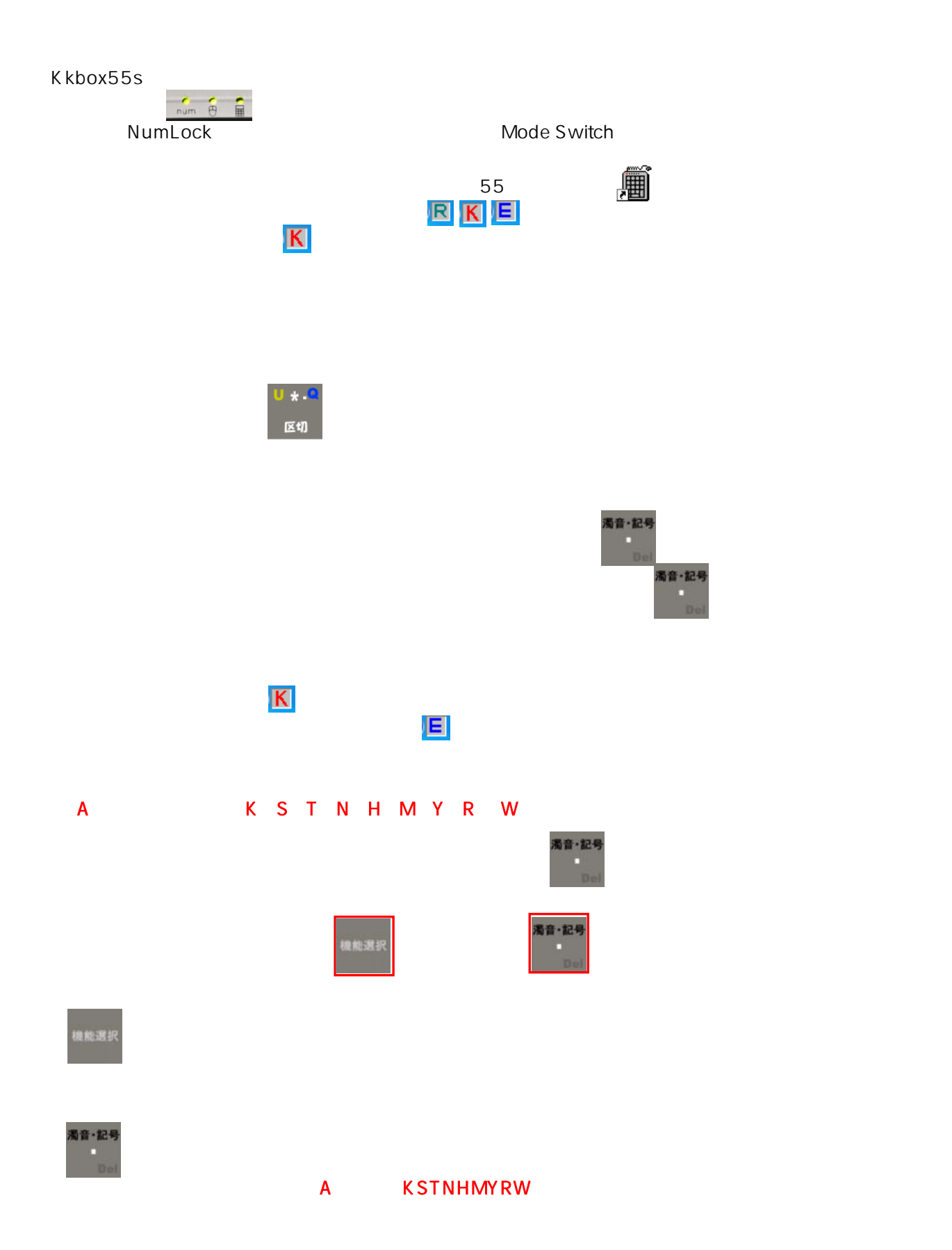

 $SP +$ 

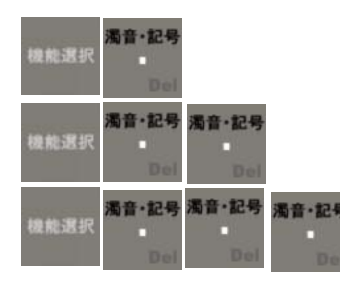

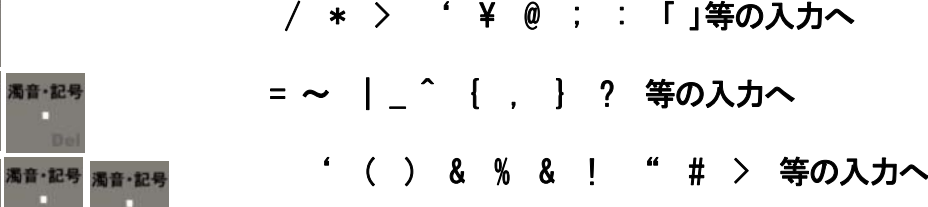

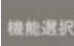

1 2 3 4 5 6 7 8 9 0

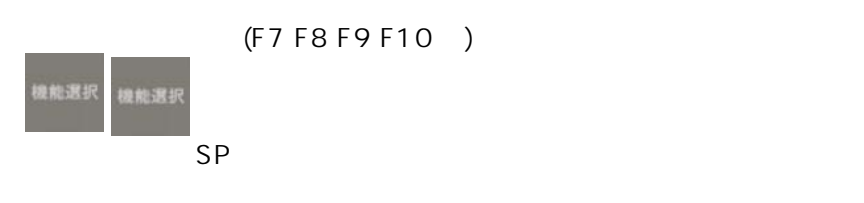

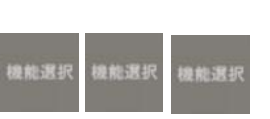

BS, Del End Home

(b) and the BS, Del End Home **Num Lock** 

 $($ 

※各行の希望の文字を出した後に、文字の文字を出した後で、文字の文字の文字の文字。

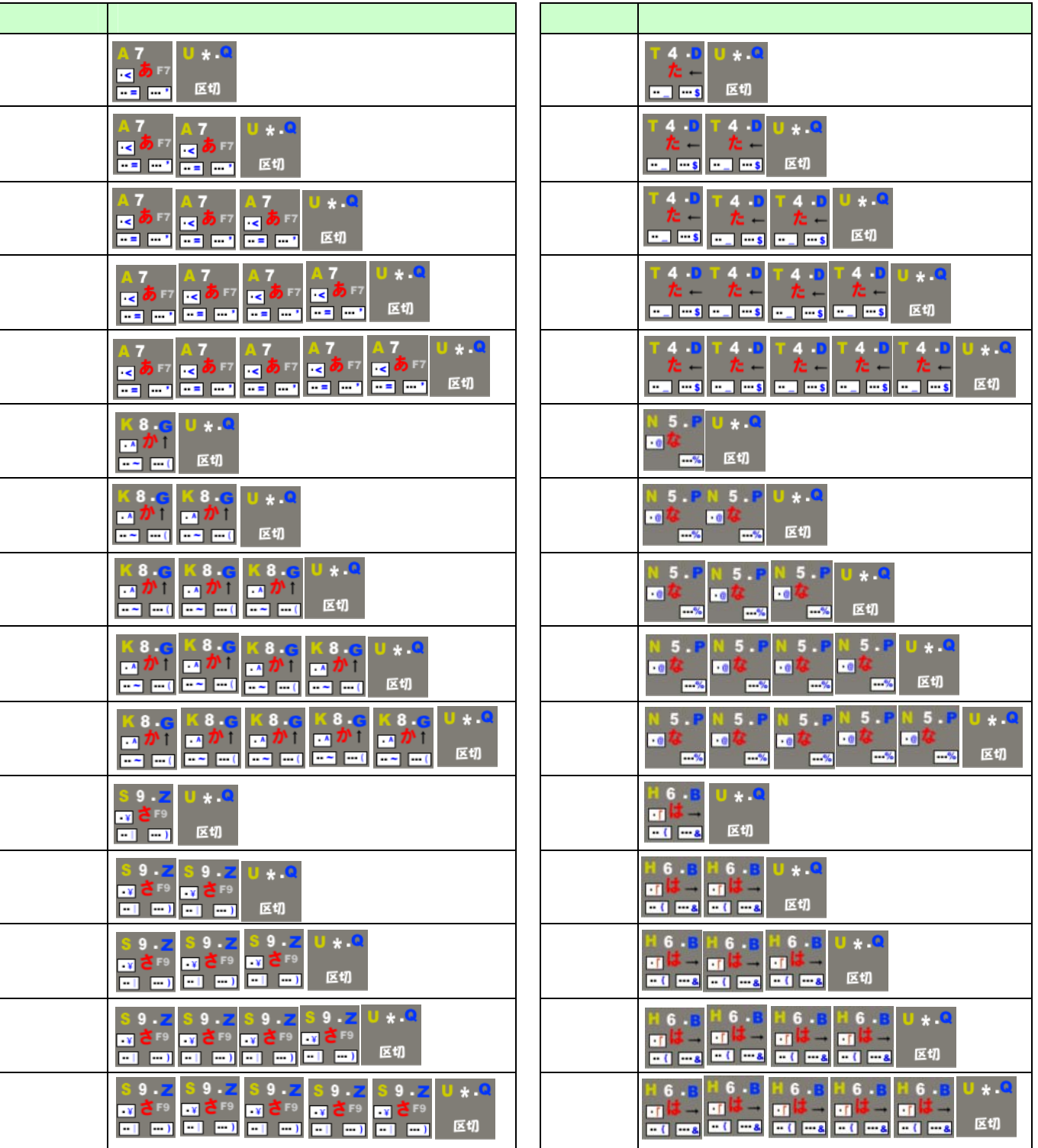

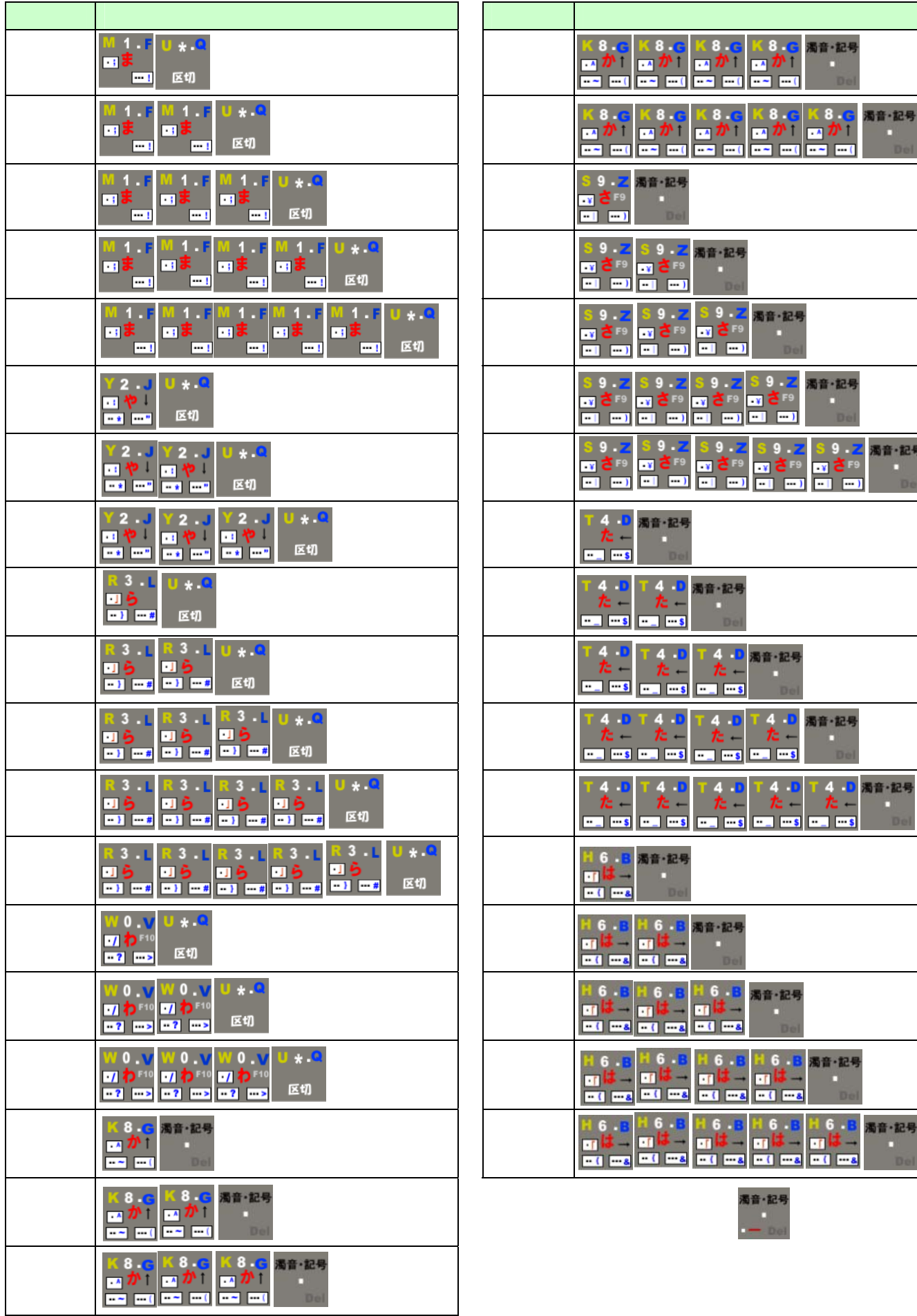

記号

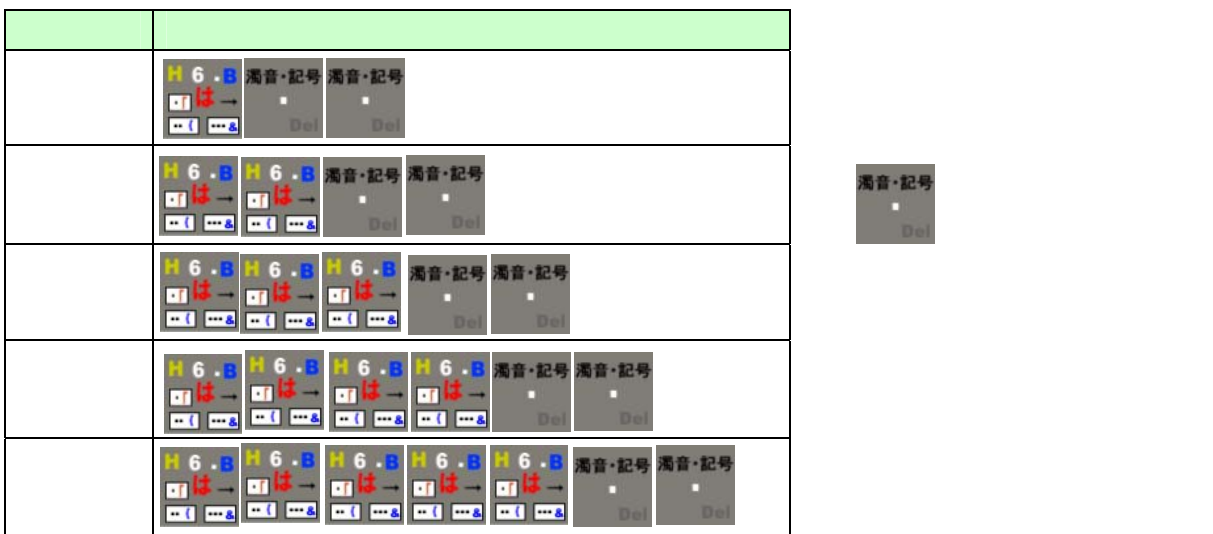

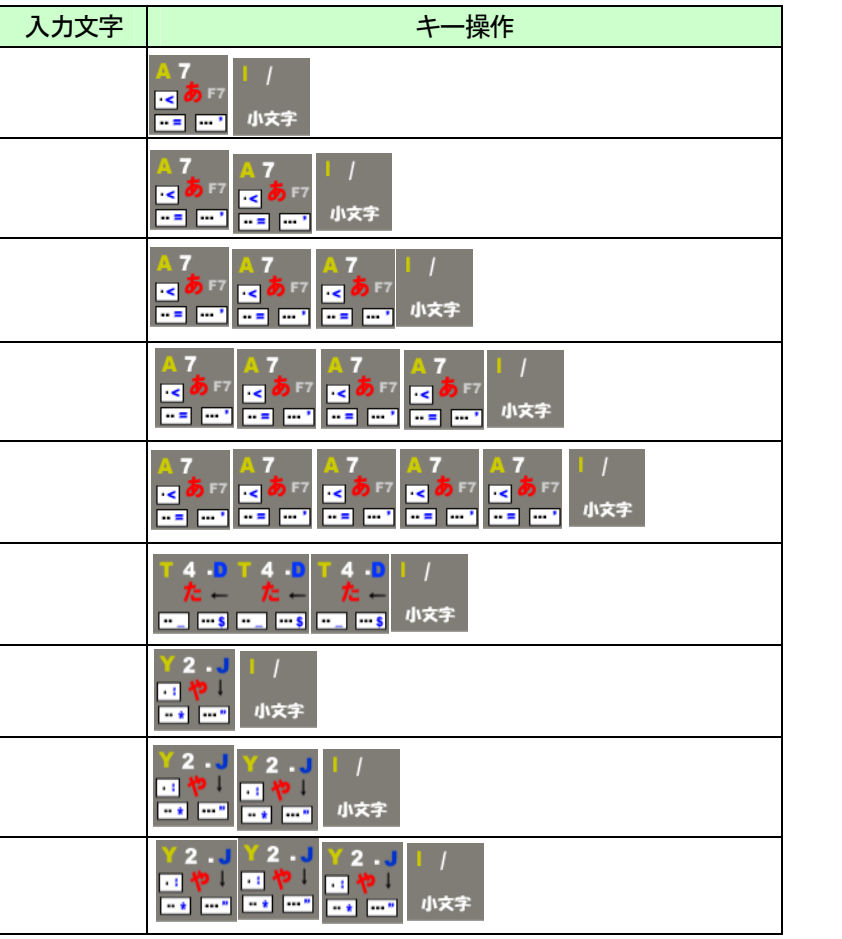

小文字

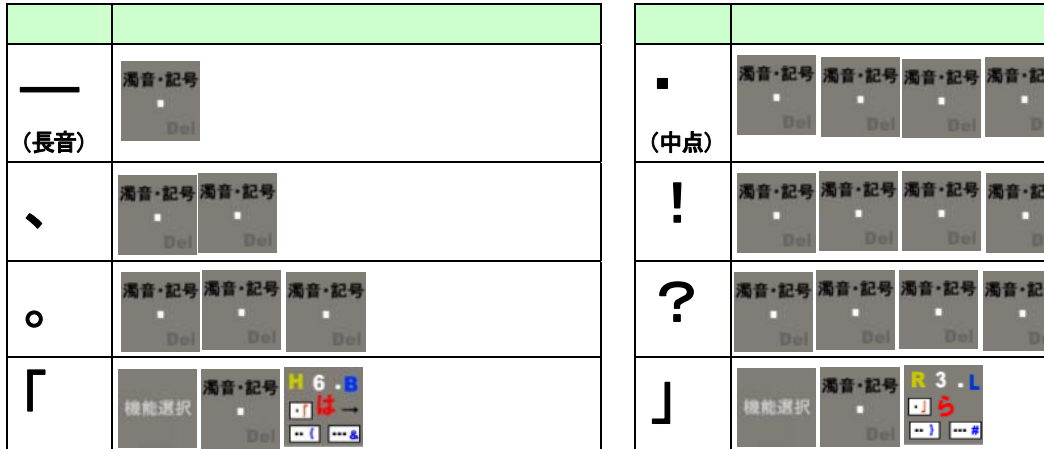

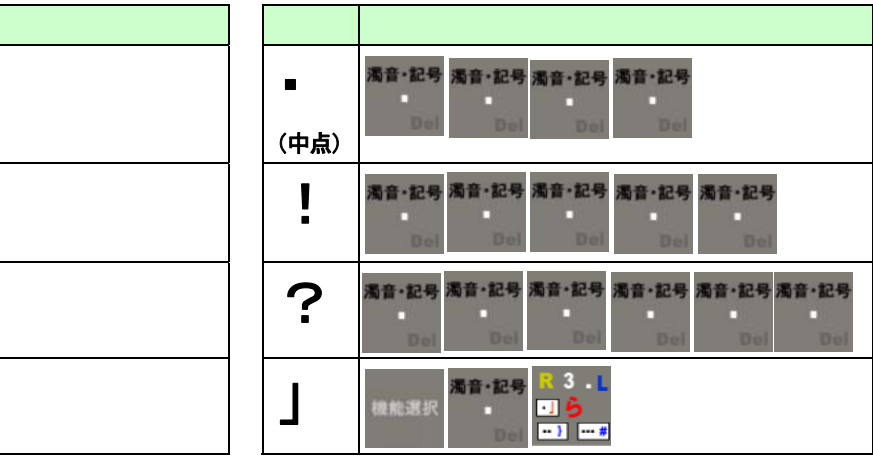

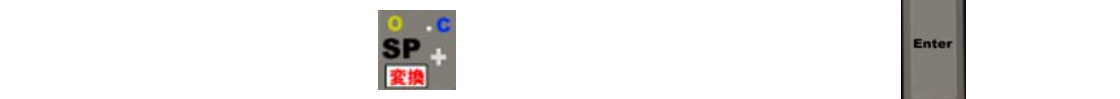

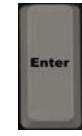

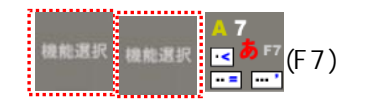

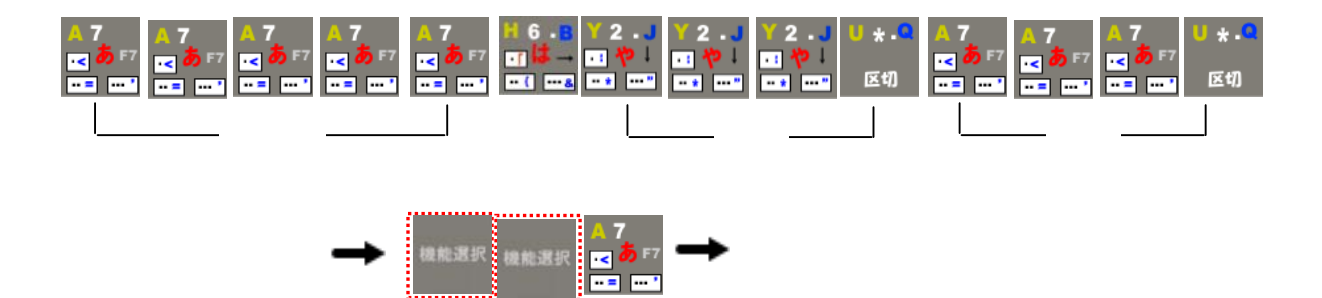

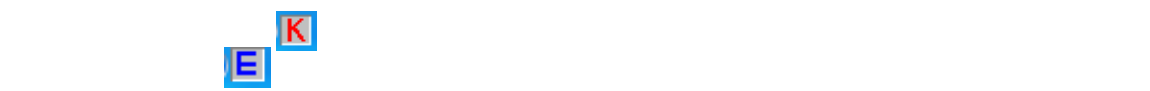

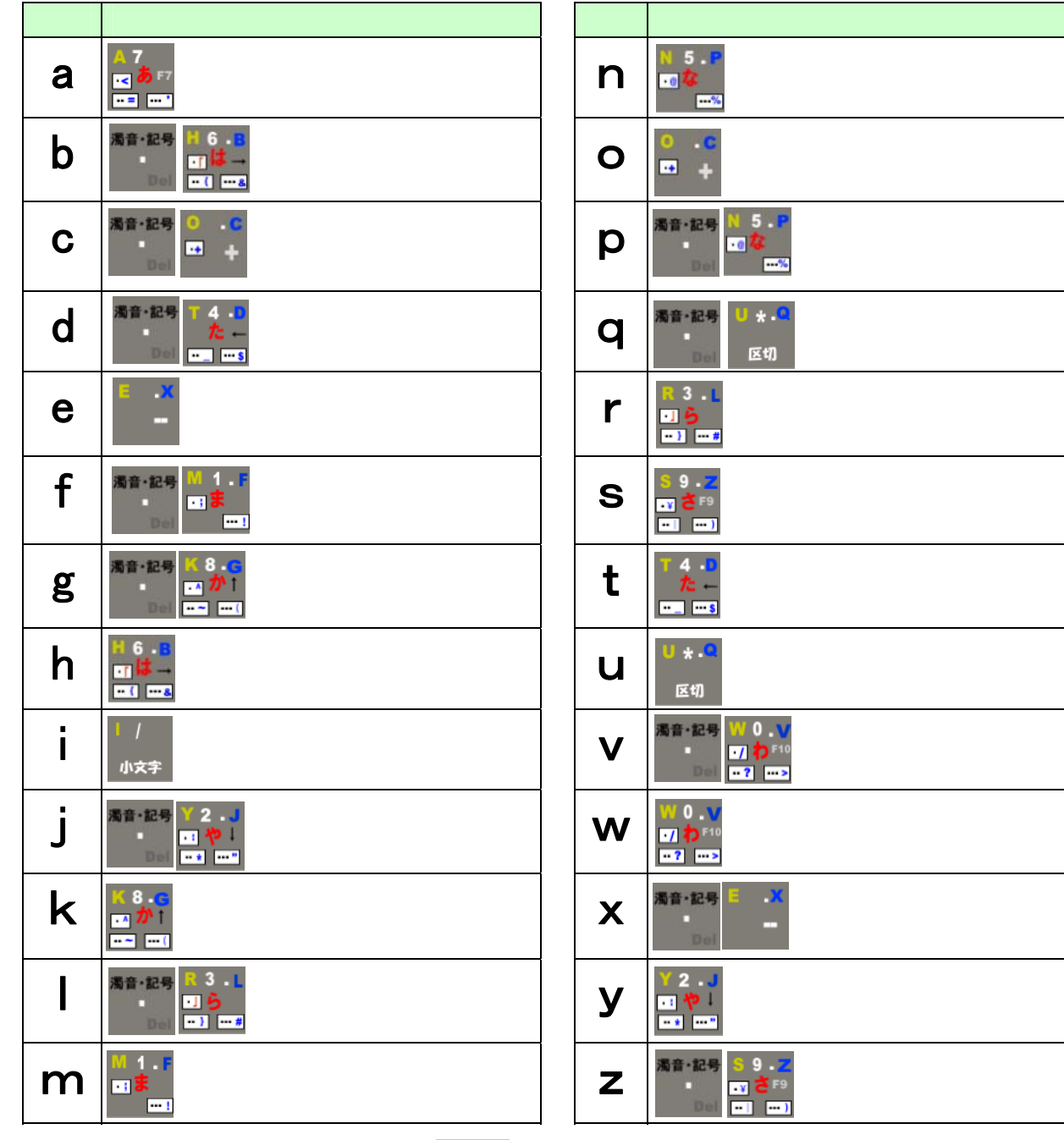

b, d, g, z, c, f, l, p, q, x

![](_page_7_Picture_3.jpeg)

E<sub>sc</sub>

![](_page_8_Picture_49.jpeg)

![](_page_8_Picture_50.jpeg)

![](_page_8_Figure_3.jpeg)

![](_page_8_Picture_4.jpeg)

![](_page_8_Picture_5.jpeg)

![](_page_9_Figure_0.jpeg)

![](_page_9_Picture_99.jpeg)

![](_page_9_Picture_100.jpeg)

![](_page_9_Picture_101.jpeg)

![](_page_9_Figure_4.jpeg)

![](_page_9_Picture_102.jpeg)

## <mark>き</mark>機能選択に

![](_page_10_Picture_57.jpeg)

**Num Lock** 

![](_page_10_Picture_3.jpeg)

![](_page_10_Picture_4.jpeg)

以上